## **Demandes**

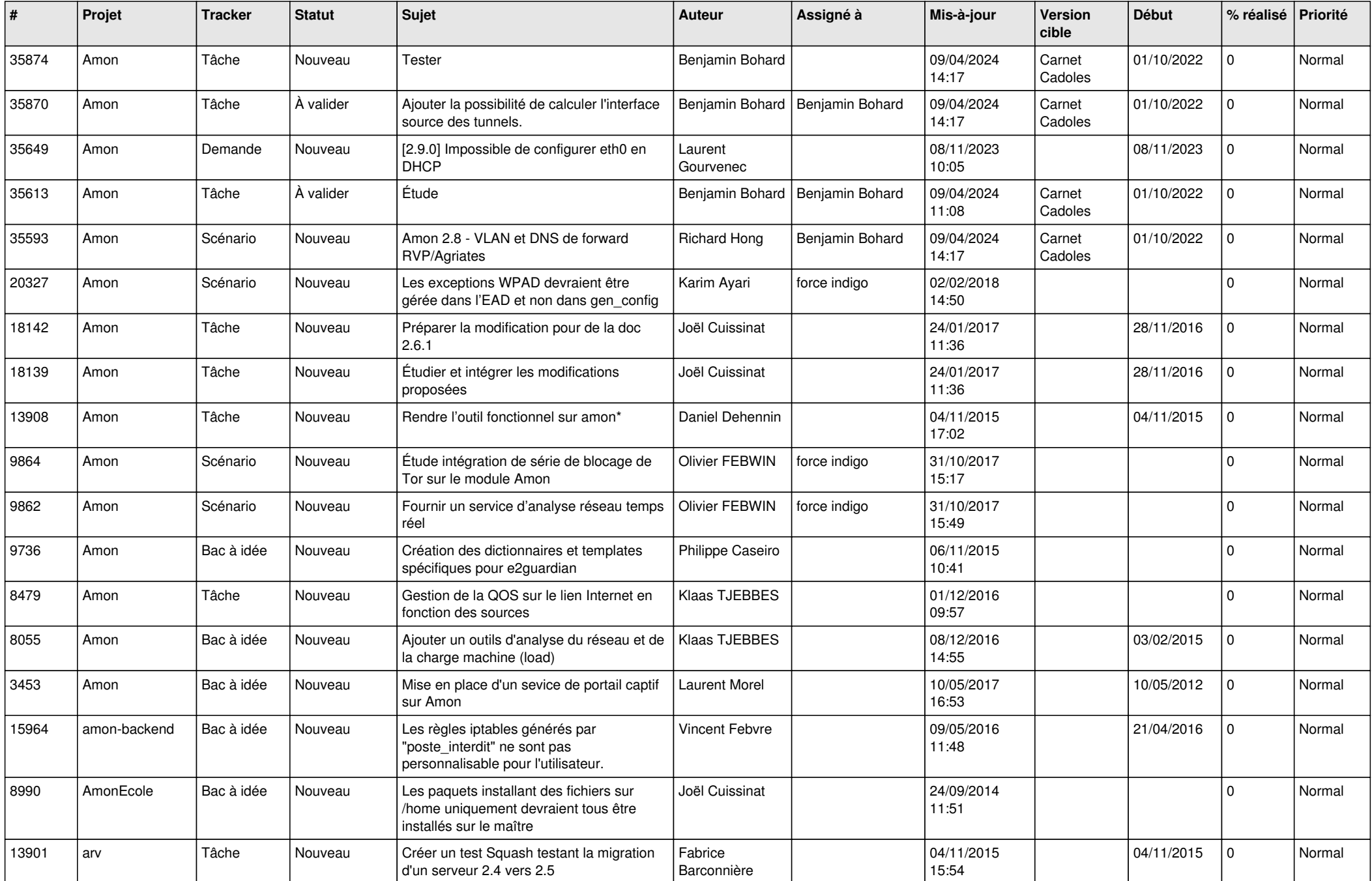

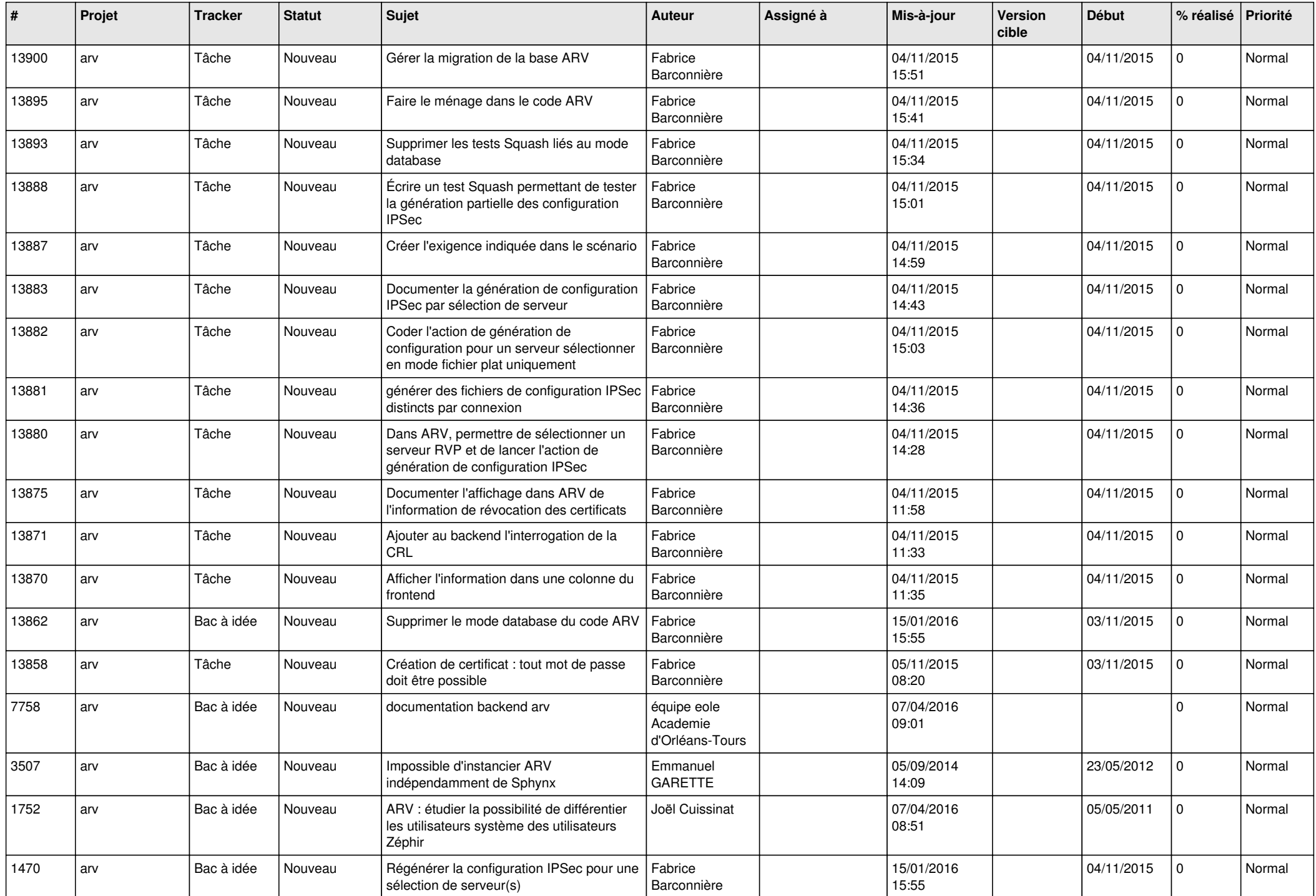

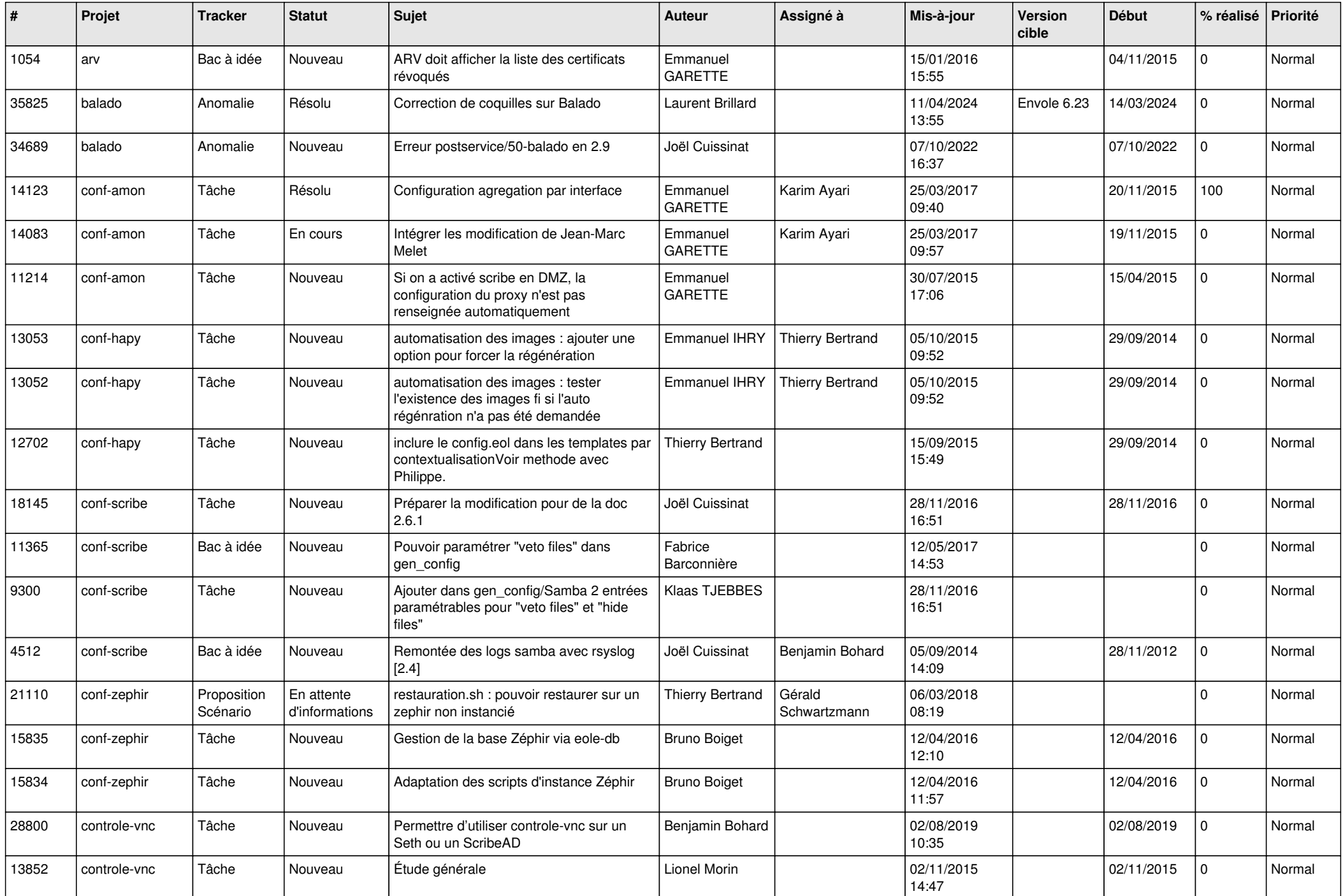

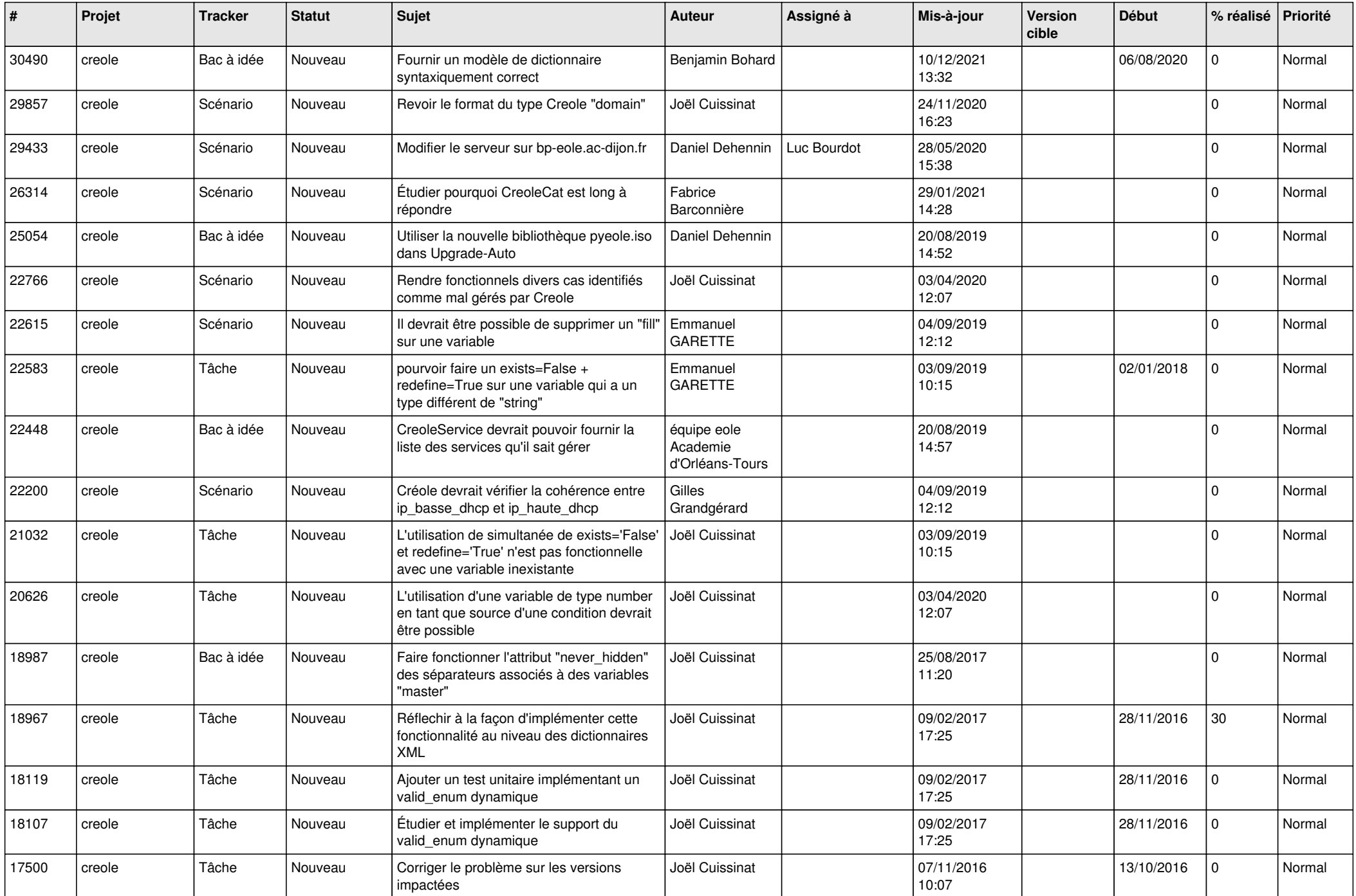

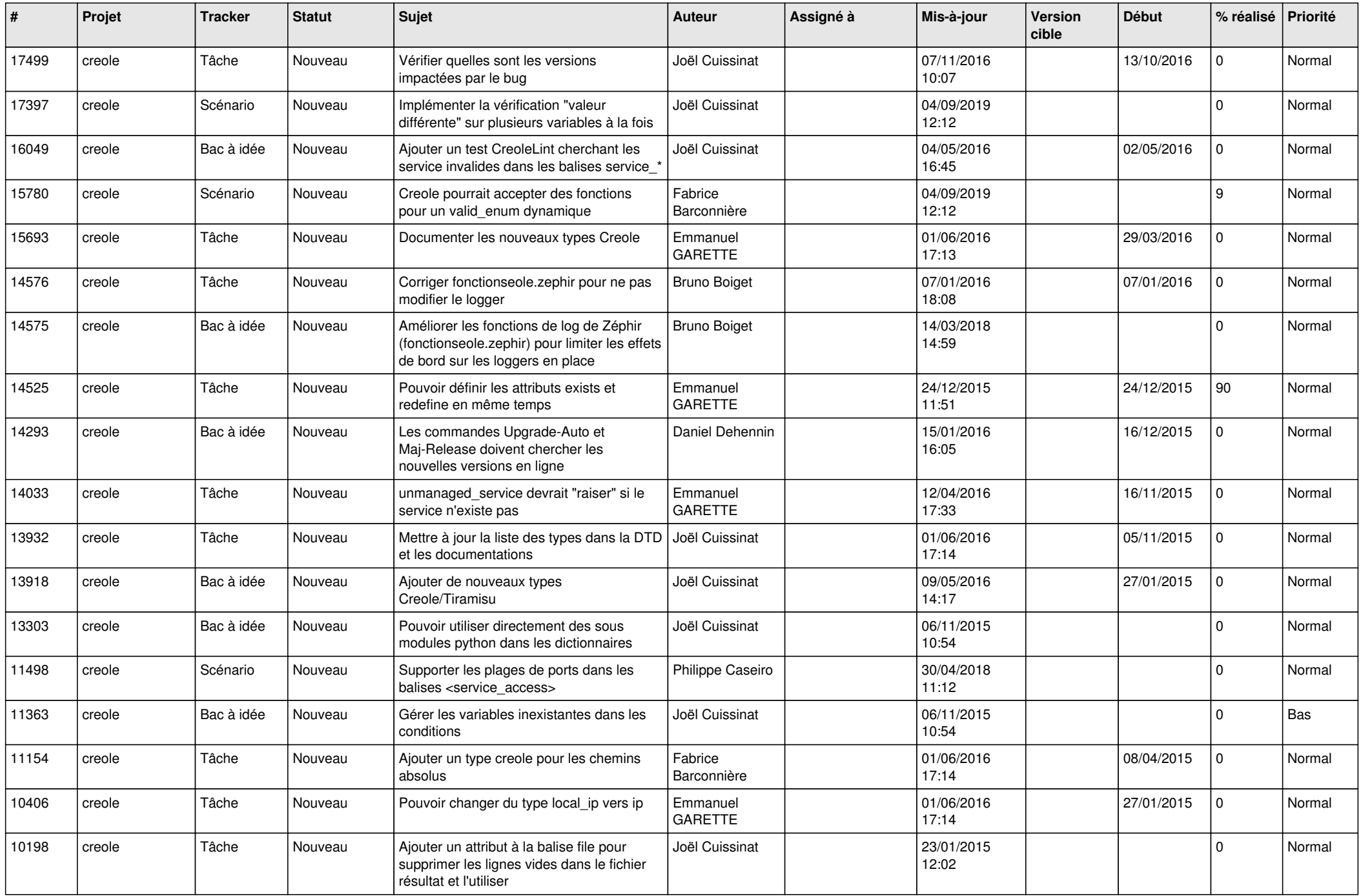

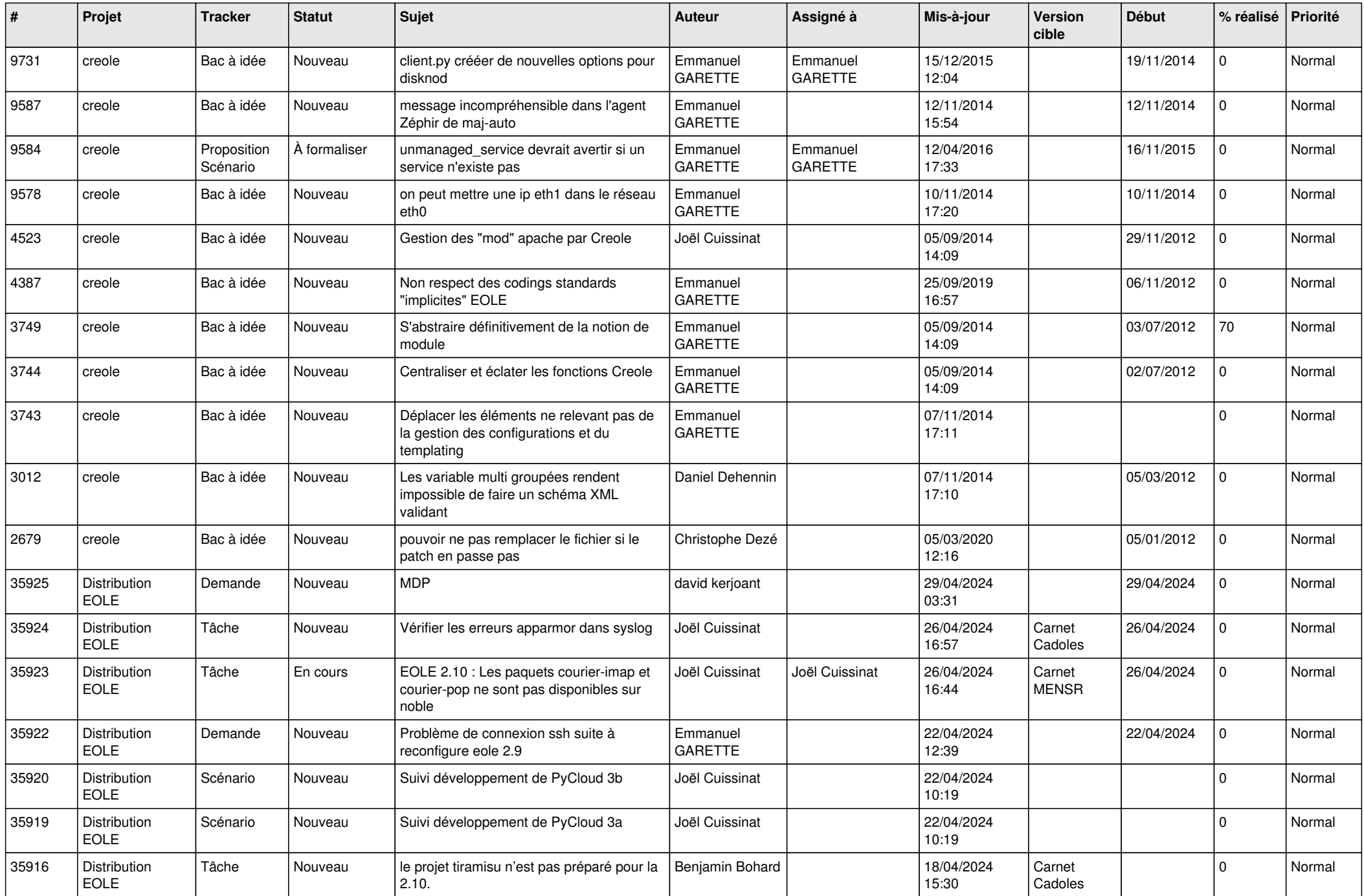

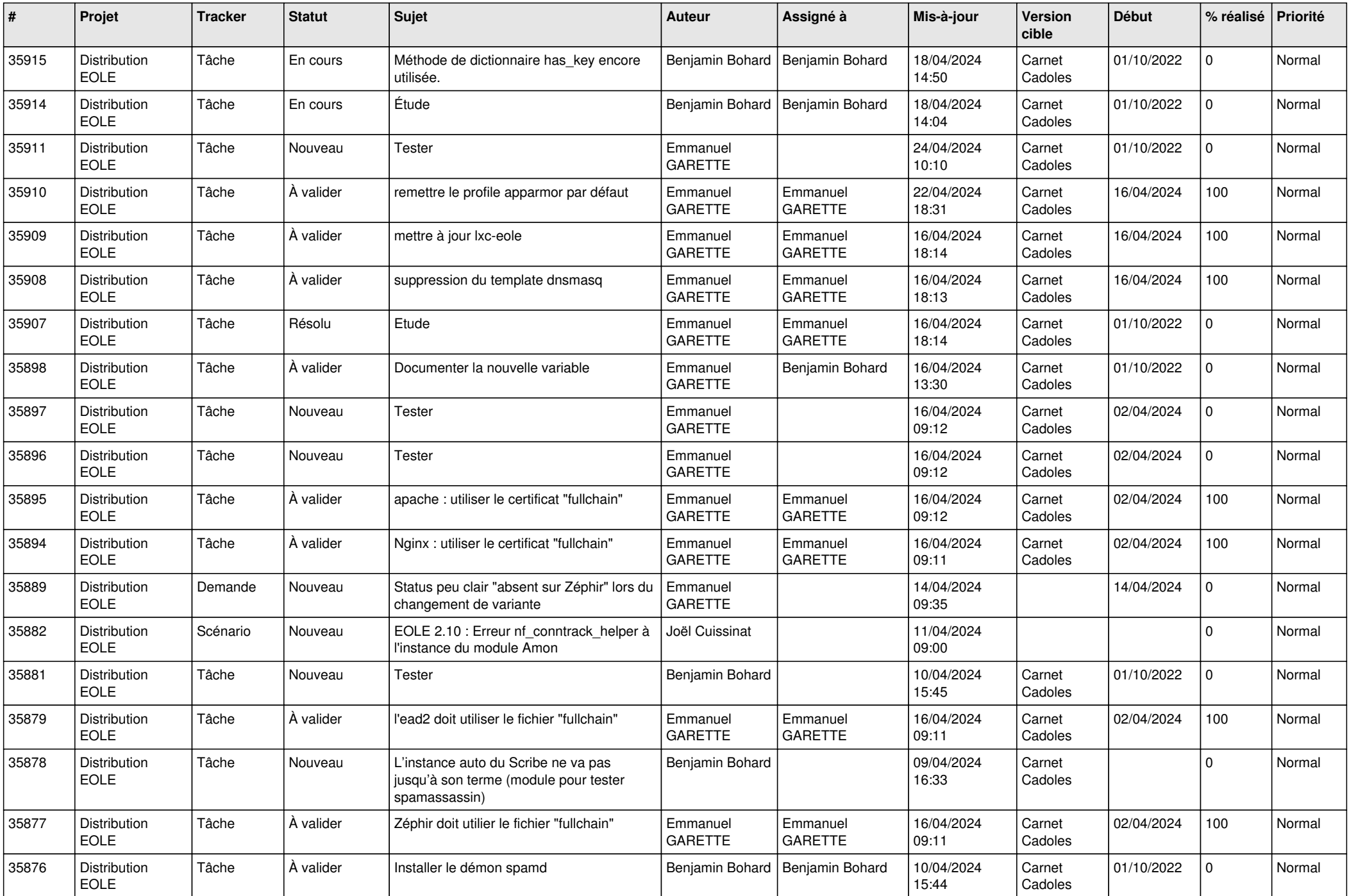

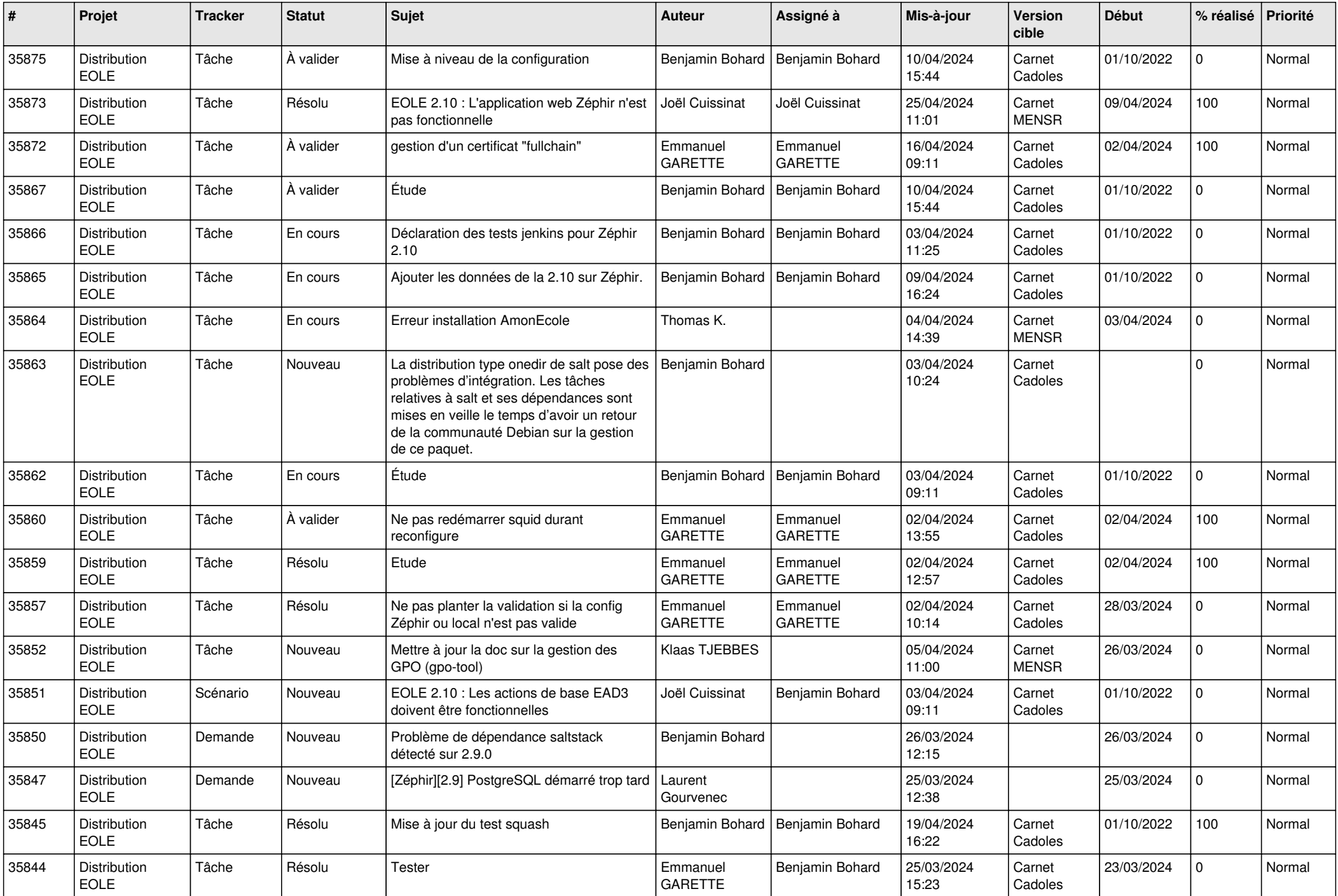

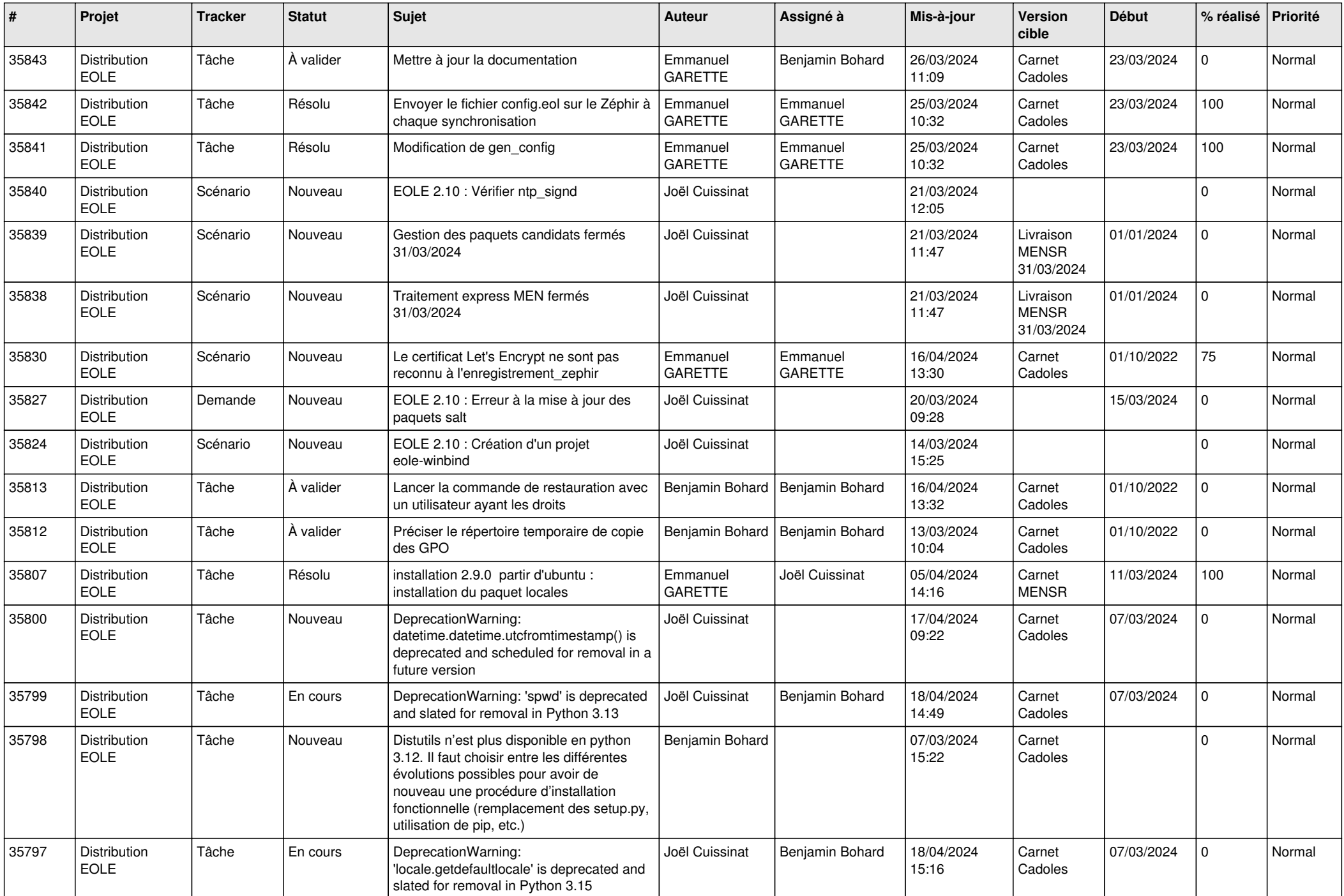

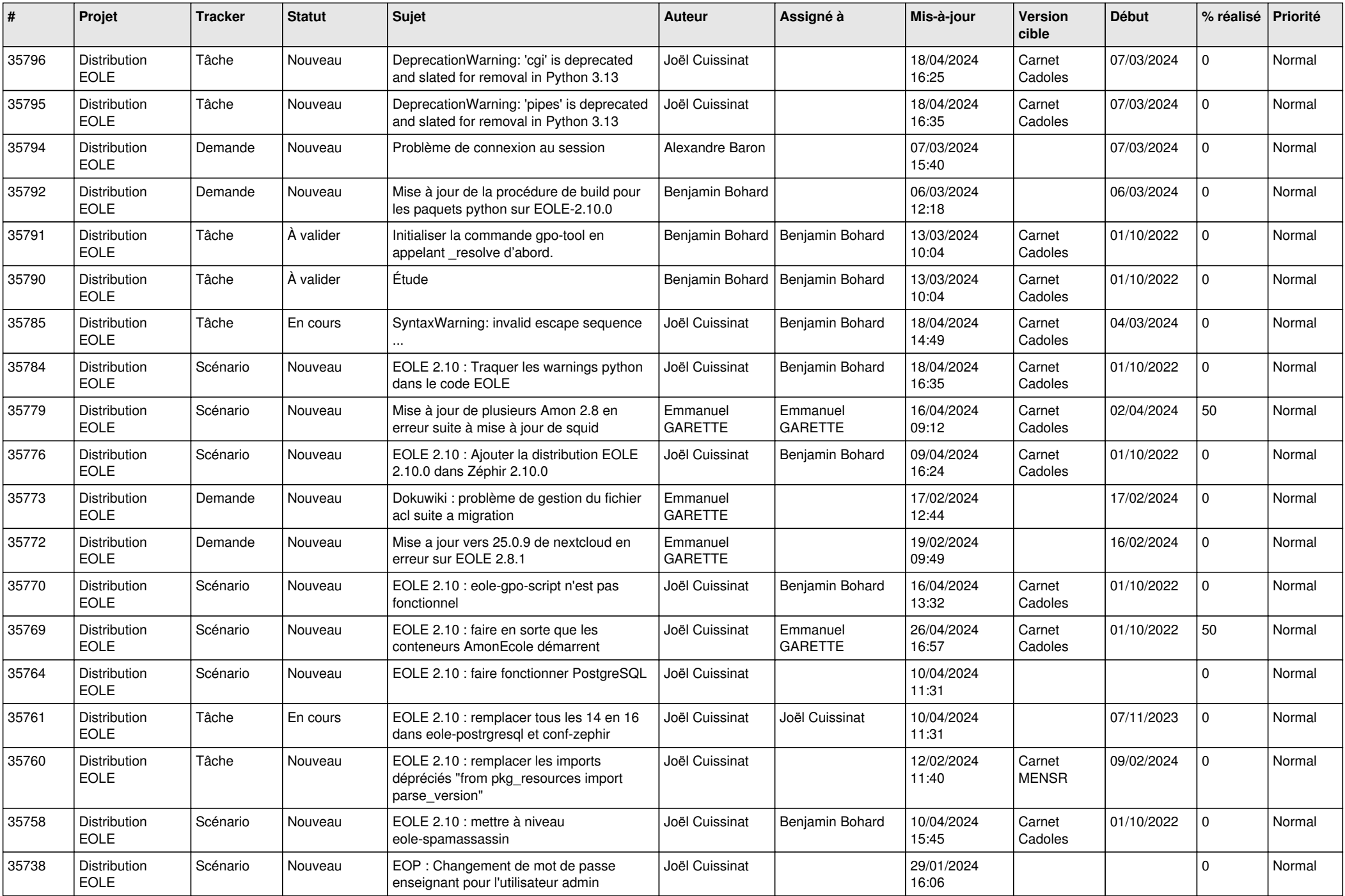

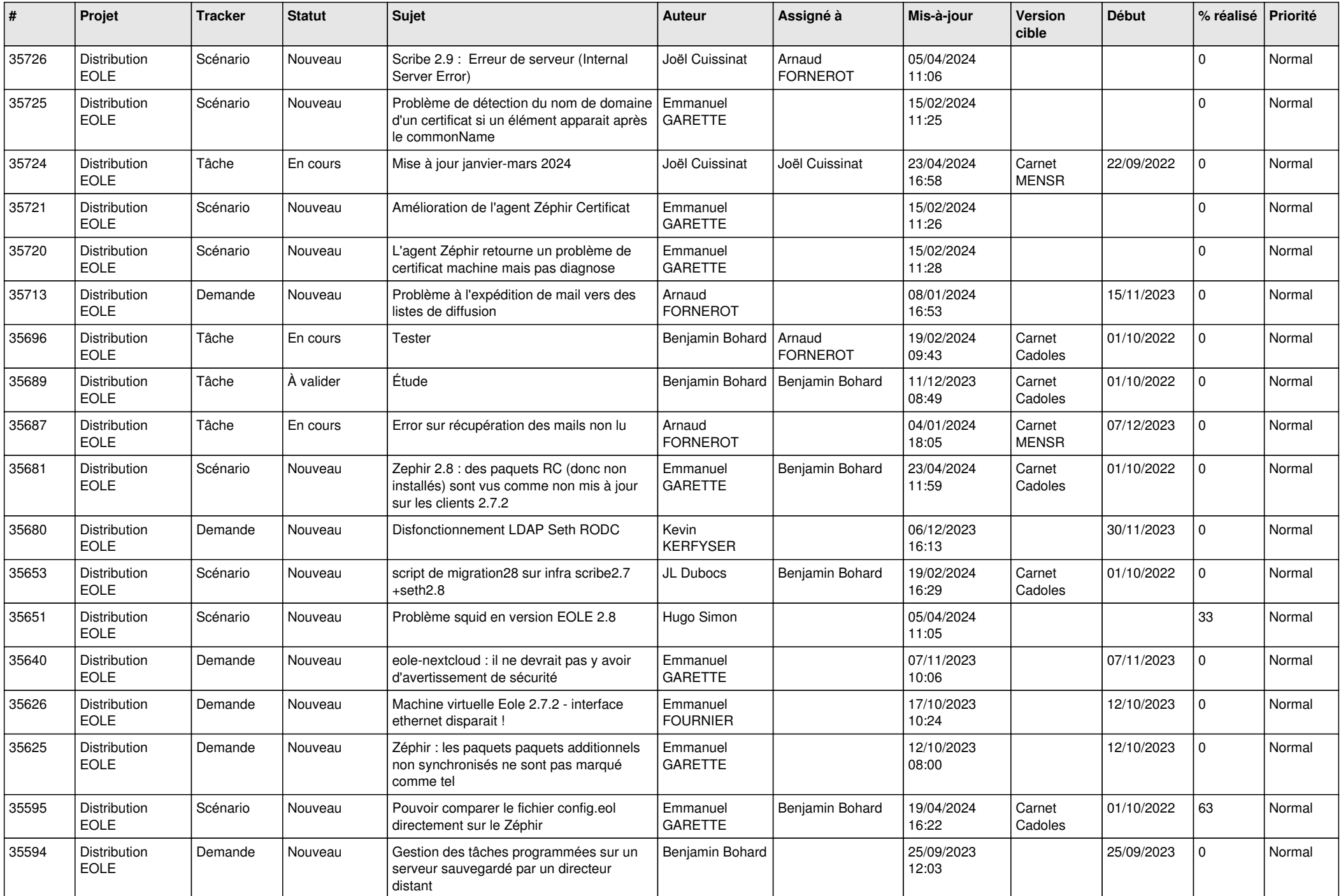

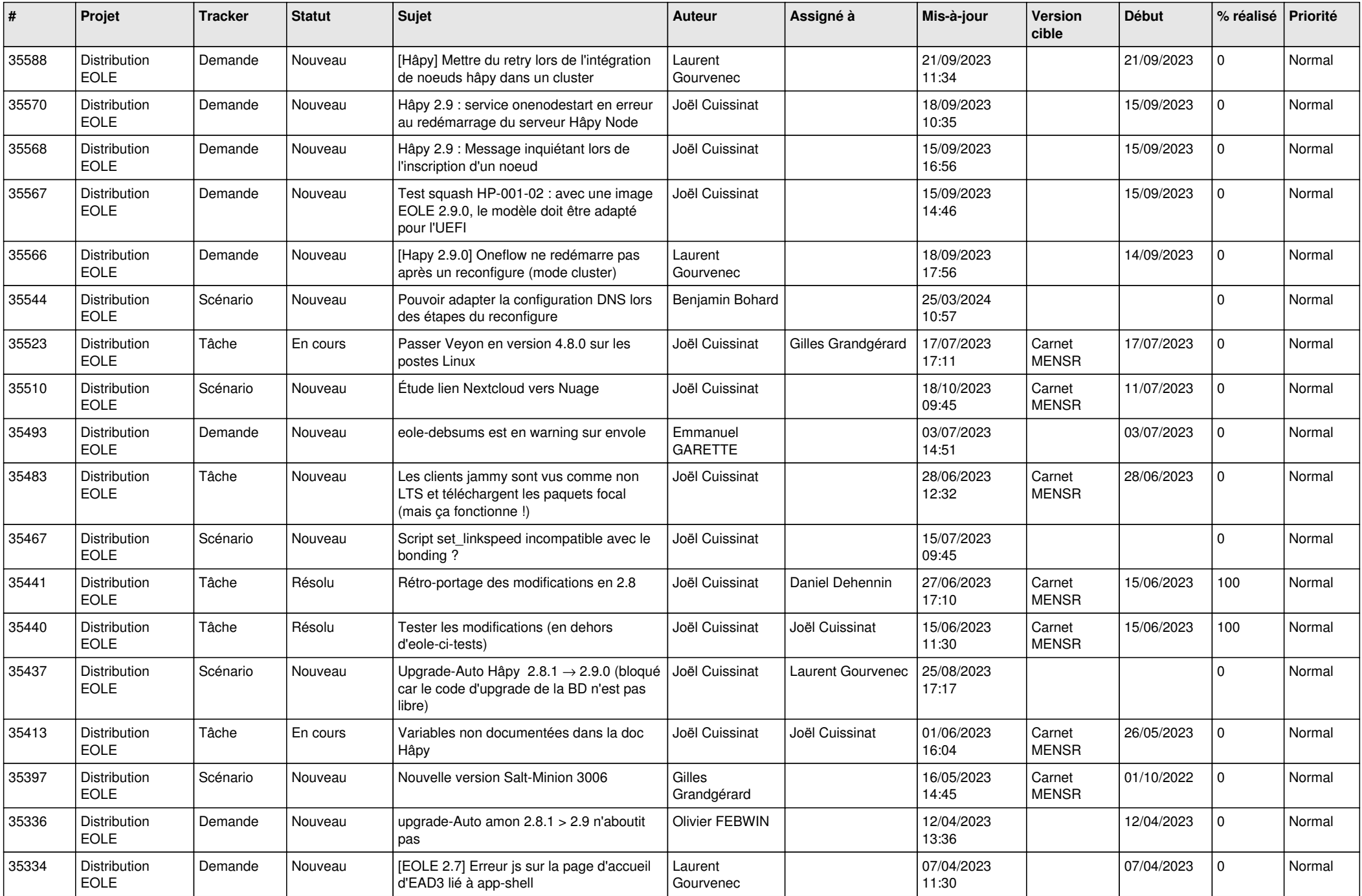

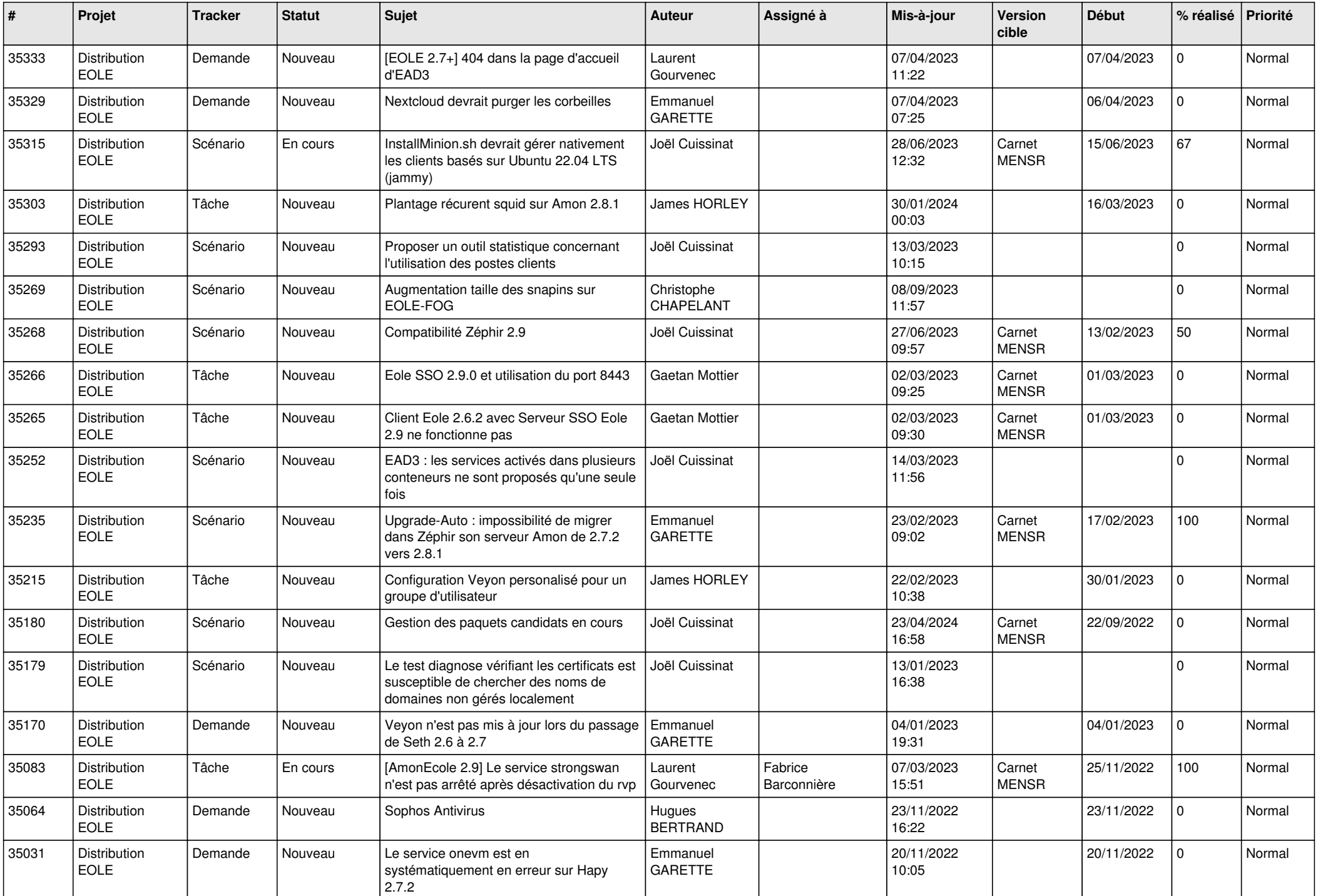

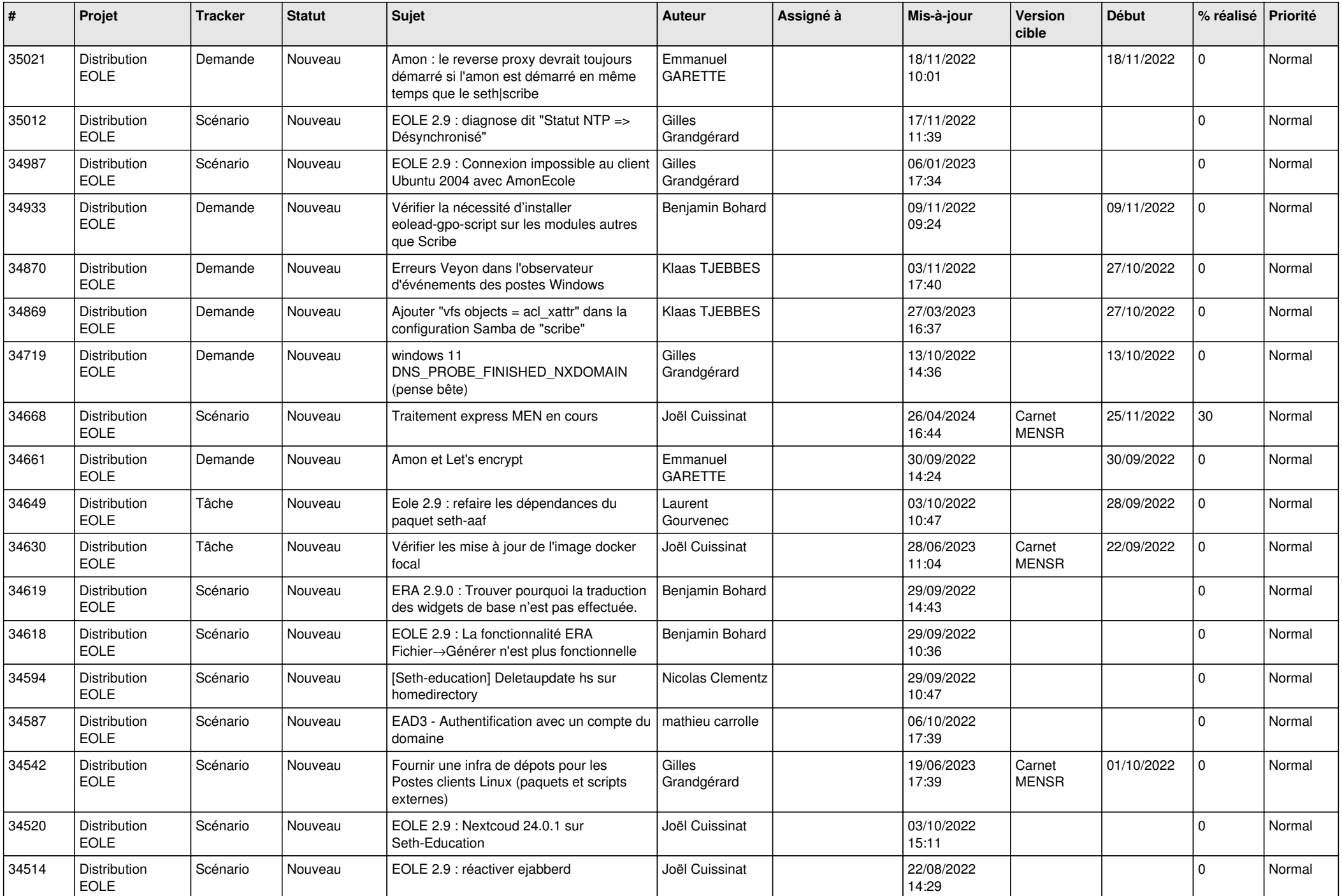

![](_page_14_Picture_603.jpeg)

![](_page_15_Picture_594.jpeg)

![](_page_16_Picture_641.jpeg)

![](_page_17_Picture_603.jpeg)

![](_page_18_Picture_649.jpeg)

![](_page_19_Picture_674.jpeg)

![](_page_20_Picture_639.jpeg)

![](_page_21_Picture_665.jpeg)

![](_page_22_Picture_601.jpeg)

![](_page_23_Picture_659.jpeg)

![](_page_24_Picture_677.jpeg)

![](_page_25_Picture_616.jpeg)

![](_page_26_Picture_610.jpeg)

![](_page_27_Picture_621.jpeg)

![](_page_28_Picture_69.jpeg)

**...**